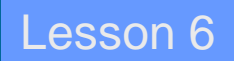

### Semaphores

*Ch 6 [BenA 06]*

Semaphores Producer-Consumer Problem Semaphores in C--, Java, Linux

### Synchronization with HW support

#### • Disable interrupts

- Good for short time wait, not good for long time wait
- Not good for multiprocessors
	- Interrupts are disabled only in the processor used
- Test-and-set instruction (etc)
	- Good for short time wait, not good for long time wait
	- Nor so good in single processor system
		- May reserve CPU, which is needed by the process holding the lock
	- Waiting is usually "busy wait" in a loop
- Good for mutex, not so good for general synchronization
	- $-$  E.g., "wait until process P34 has reached point X"
	- No support for long time wait (in suspended state)
- Barrier wait in HW in some multicore architectures
	- Stop execution until all cores reached *barrier\_wait* instruction
	- No busy wait, because execution pipeline just stops
	- Not to be confused with barrier\_wait thread operation

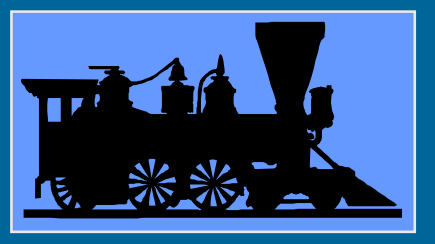

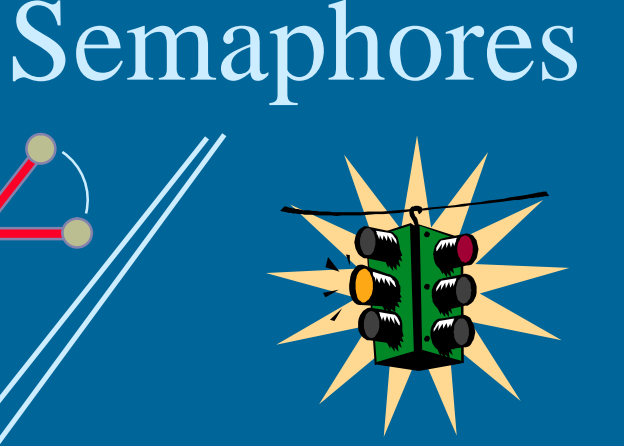

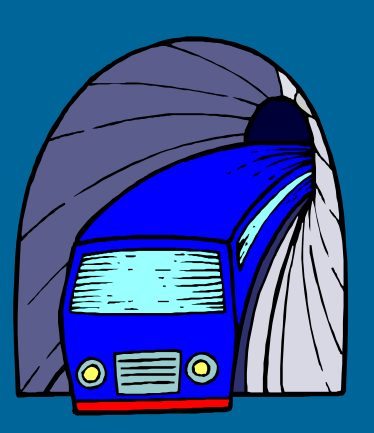

Edsger W. Dijkstra

[http://en.wikipedia.org/wiki/THE\\_operating\\_system](http://en.wikipedia.org/wiki/THE_operating_system)

- Dijkstra, 1965, THE operating system
- Protected variable, abstract data type (object)
	- Allows for concurrency solutions if used properly
- Atomic operations

semafori

- Create (SemaName, InitValue)
- P, *down, wait, take, pend,*
	- *passeren, proberen, try, prolaad, try to decrease*
- V, *up, signal, release, post, vrijgeven, verlagen, verhoog, increase*

### (Basic) Semaphore

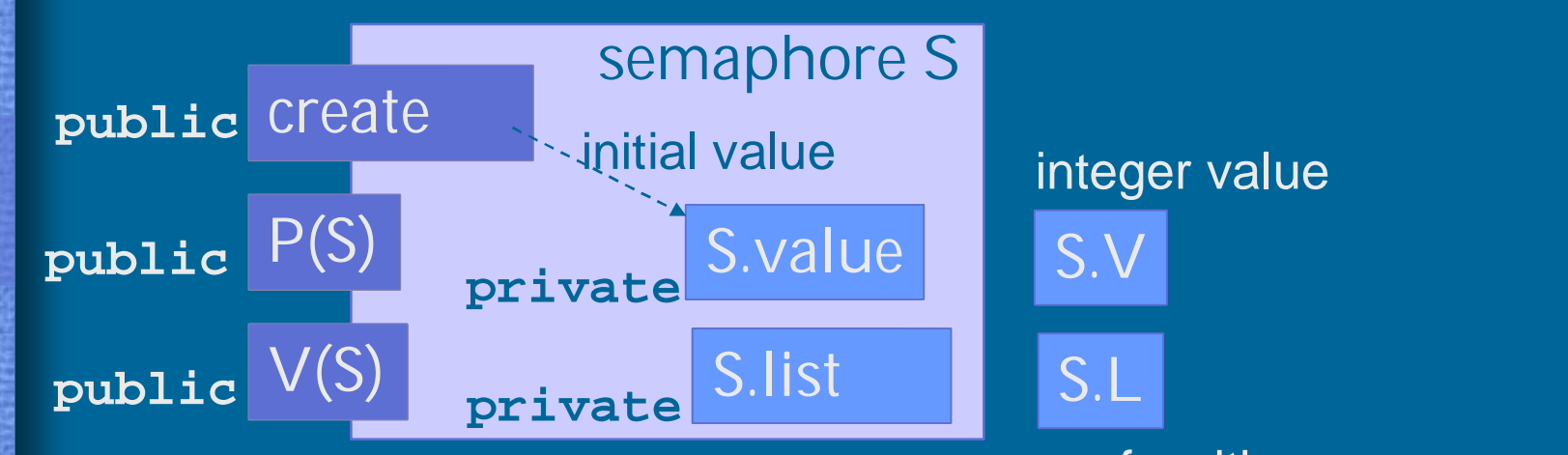

#### queue of waiting processes

•  $P(S)$ 

#### WAIT(S), Down(S)

- If value  $> 0$ , deduct 1 and proceed
- o/w, wait suspended in list (queue?) until released
- $\bullet$   $\overline{V(S)}$ SIGNAL(S), Up(S)
	- If someone in queue, release one (first?) of them
	- o/w, increase value by one

#### General vs. Binary Semaphores

- General Semaphore
	- Value range: 0, 1, 2, 3, ….
		- nr processes doing  $P(S)$  and advancing without delay
		- Value: "Nr of free units", "nr of advance permissions"
- Binary semaphore (or "*mutex"*)
	- Value range: 0, 1
		- Mutex lock (with suspended wait)
		- V(S) can (should!) be called only when value  $= 0$ 
			- By process in critical section (CS)
	- Many processes can be in suspended in list
	- At most one process can proceed at a time

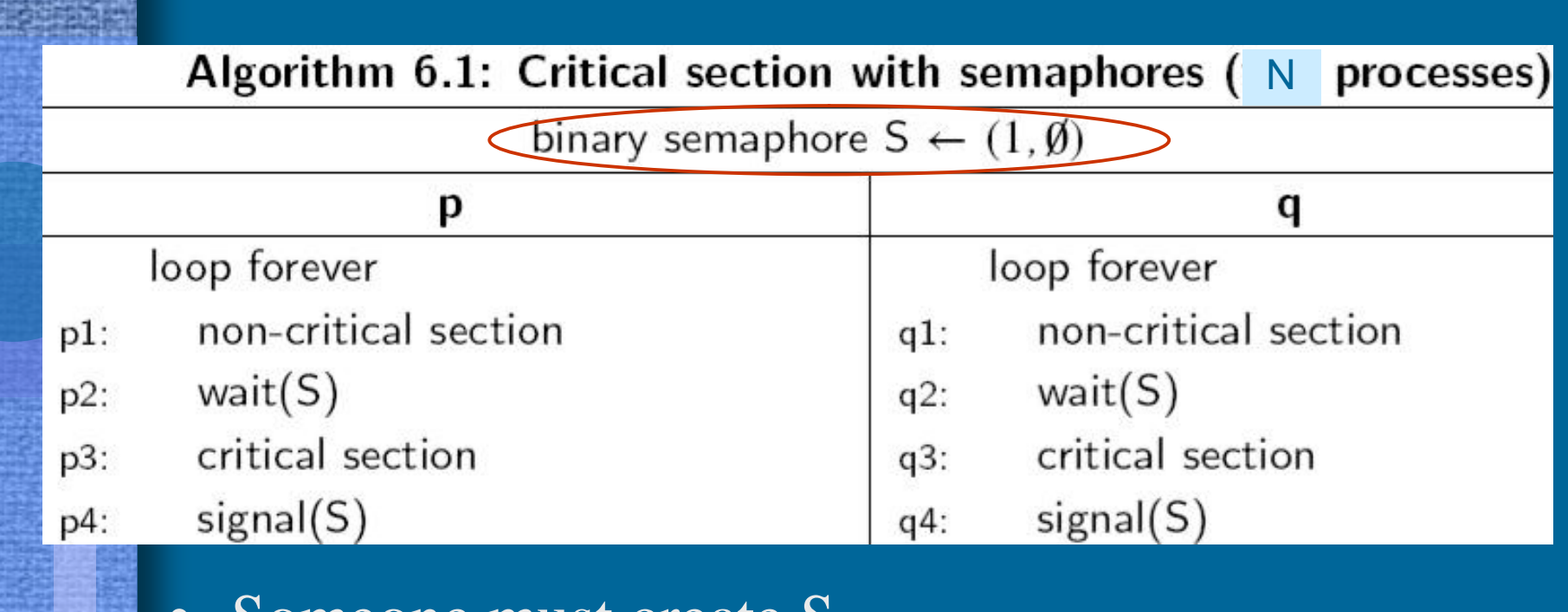

- Someone must create S
	- Value initialized to 1
- Possible wait in suspended state
	- Long time, hopefully at least 2 process switches

Some (operating) systems have "semaphores" with (optional) busy wait (i.e., busy-wait semaphore). Beware of busy-wait locks hidden in such semaphores!

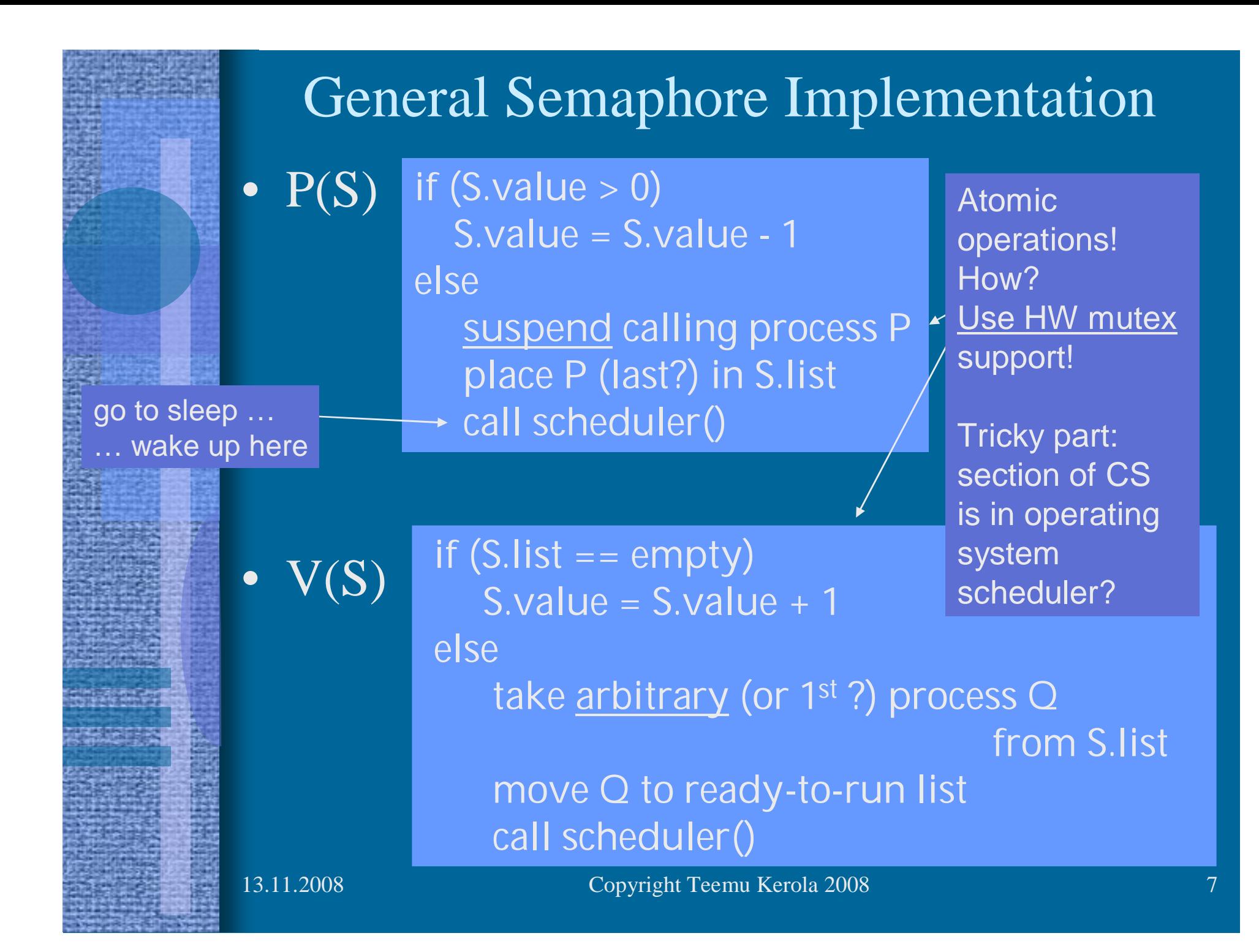

## Semaphore Implementation

- Use HW-supported busy-wait locks to solve mutex-problem for semaphore operations – Short waiting times, a few machine instructions
- Use <u>OS</u> suspend operation to solve semaphore synchronization problem – Possibly very long, unlimited waiting times – Implementation at process control level in OS – This is the resume point for suspended process • Deep inside in privileged OS-module

### Semaphore Implementation Variants

- Take first process in S.list in V(S)?
	- Important semantic change, affects applications
	- Fairness
	- Strong semaphore
		- (vs. weak semaphore with no order in S.list)
- Add to/subtract from S.value first in P(S) and in  $V(S)?$ 
	- Just another way to write code
- Scheduler call every time or sometimes at P or V end?
	- Semantic change, may affect applications
	- Execution turn may (likely) change with P even when process is not suspended in wait
	- Signalled process may start execution immediately

#### Semaphore Implementation Variants

- S. value can be negative
	- Negative S.value gives the number of waiting processes?
	- Makes it easier to poll number of waiting processes
		- New user interface to semaphore object

 $n = value(s);$ 

- Busy-wait semaphore
	- Wait in busy loop instead of in suspended state
	- Really a busy-wait lock that looks like a semaphore
	- Important semantic change, affects applications

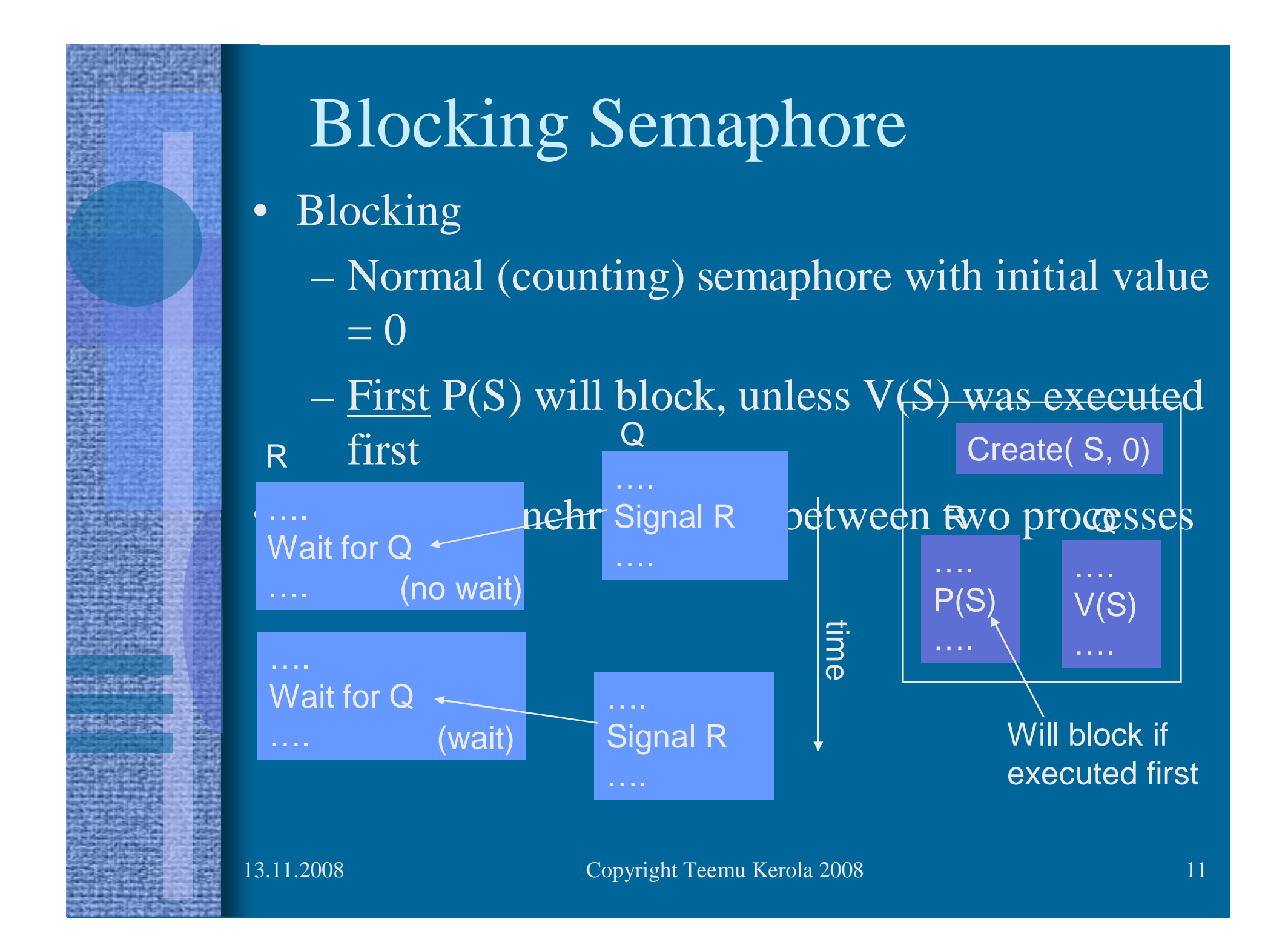

#### Producer-Consumer Problem

- Synchronization problem
- Correct execution order
- Producer places data in buffer – Waits if finite size buffer full
- Consumer takes data from buffer
	- Same order as they were produced
	- Waits if no data available
- Variants
	- Cyclic finite buffer usual case
	- Infinite buffer
		- Realistic sometimes!
			- External conditions rule out buffer overflow?
			- Can be implemented with finite buffer!
	- Many producers and/or many consumers

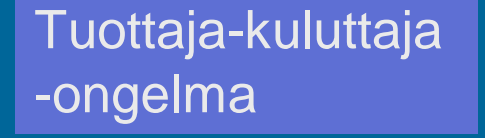

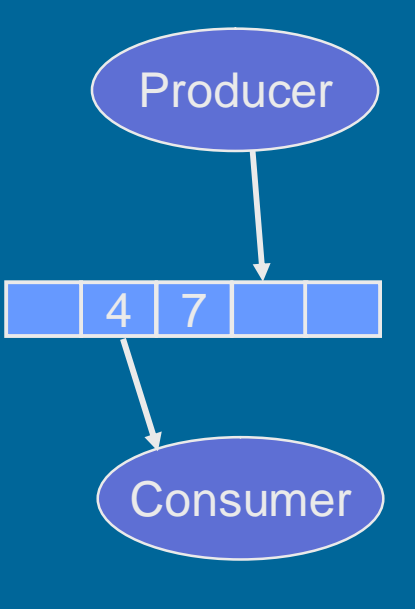

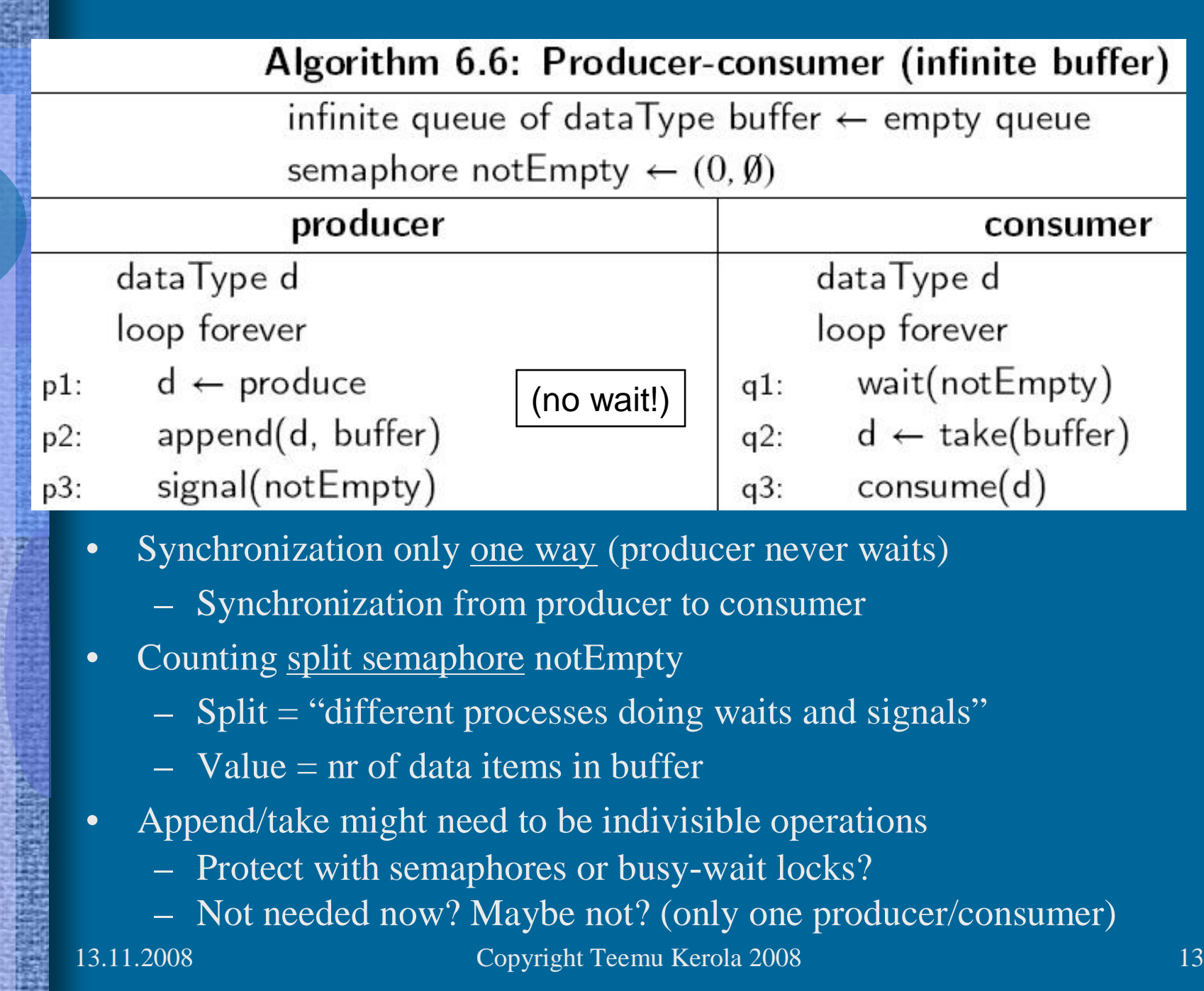

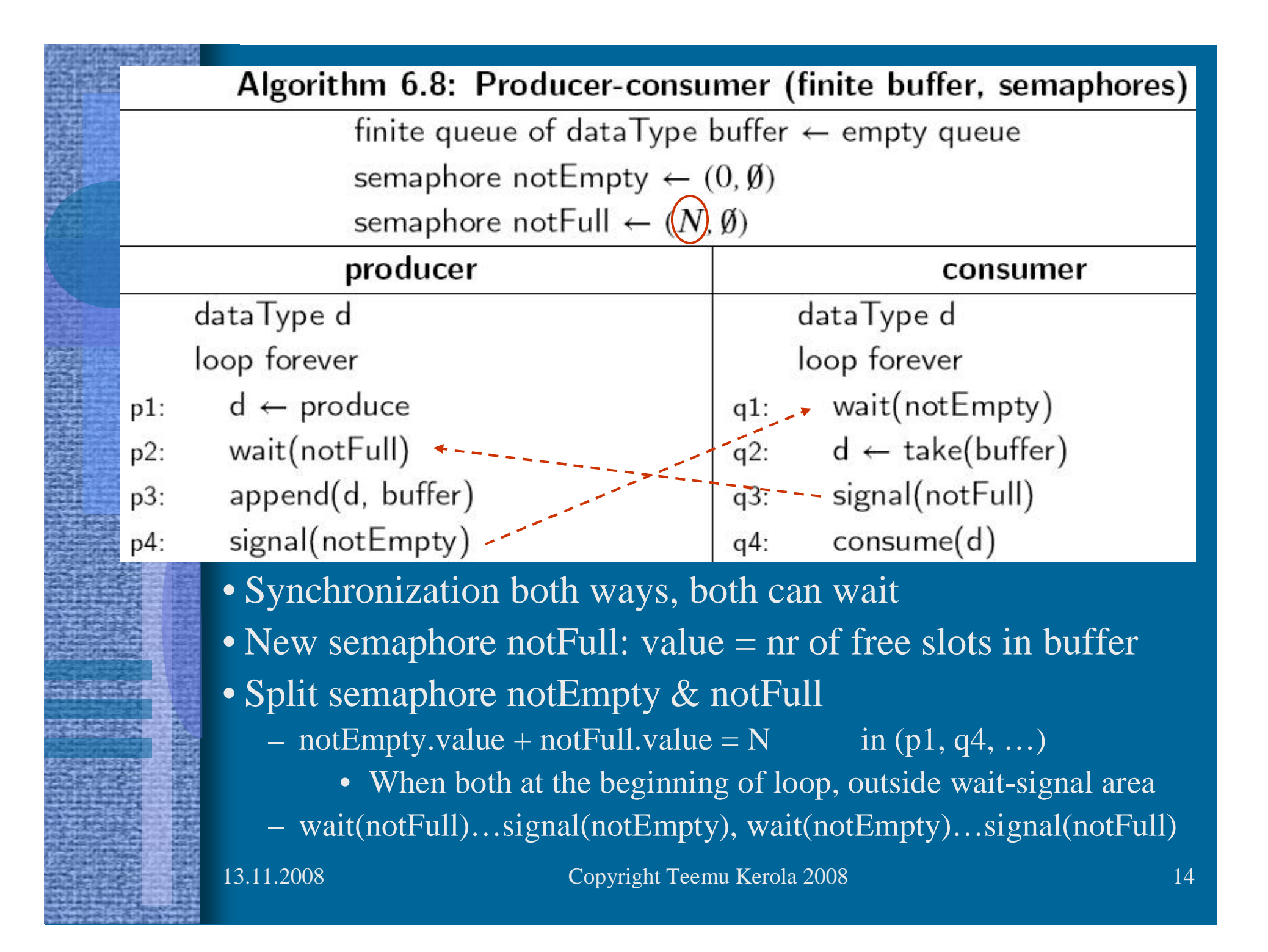

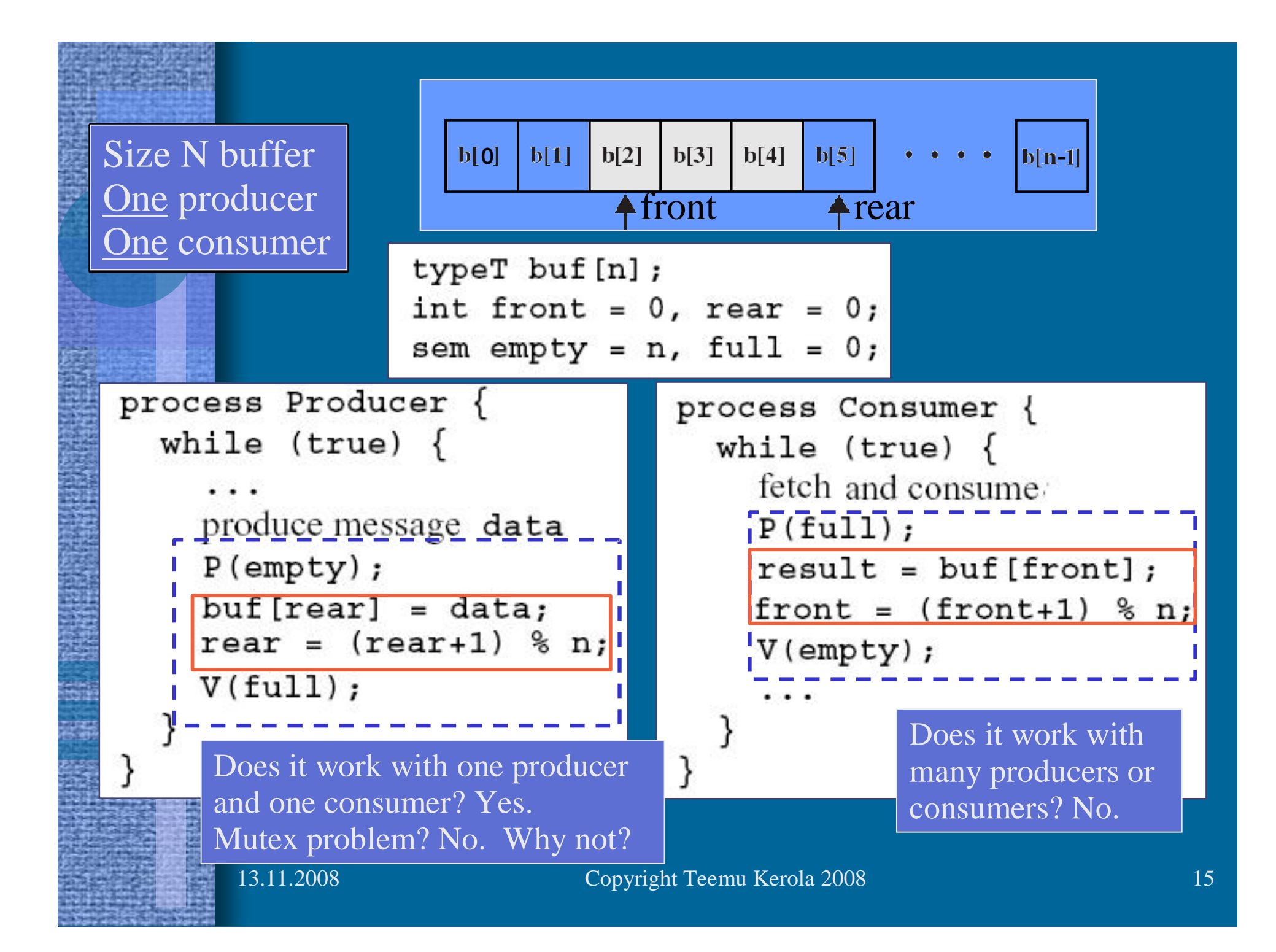

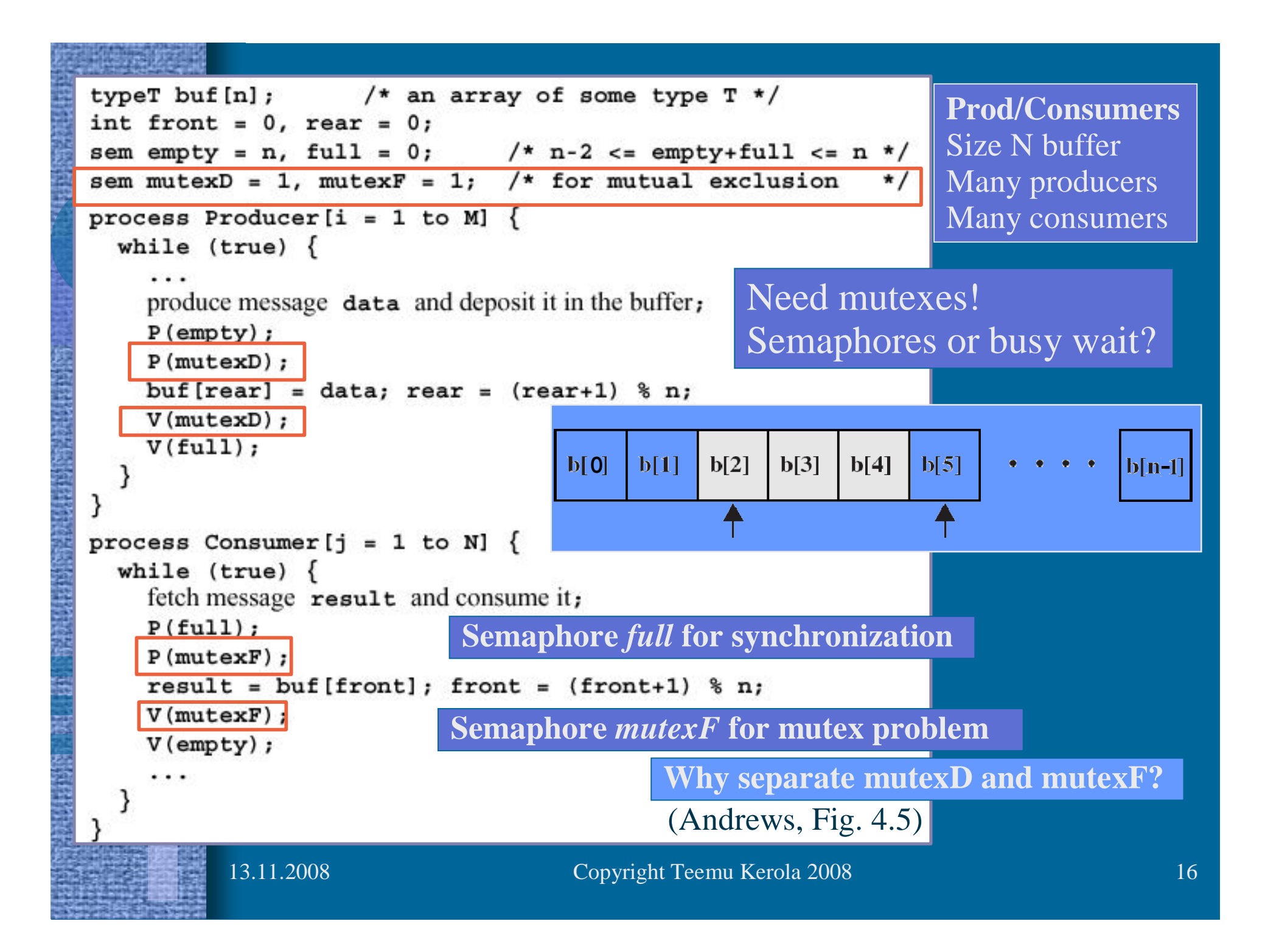

Barz's General Semaphore Simulation

- Starting point
	- Have binary semaphore
	- Need counting semaphore
	- Realistic situation
		- Operating system or programming language library may have only binary semaphores

binary semaphore  $S \leftarrow 1$ binary semaphore gate  $\leftarrow$  1 integer count  $\leftarrow$  k

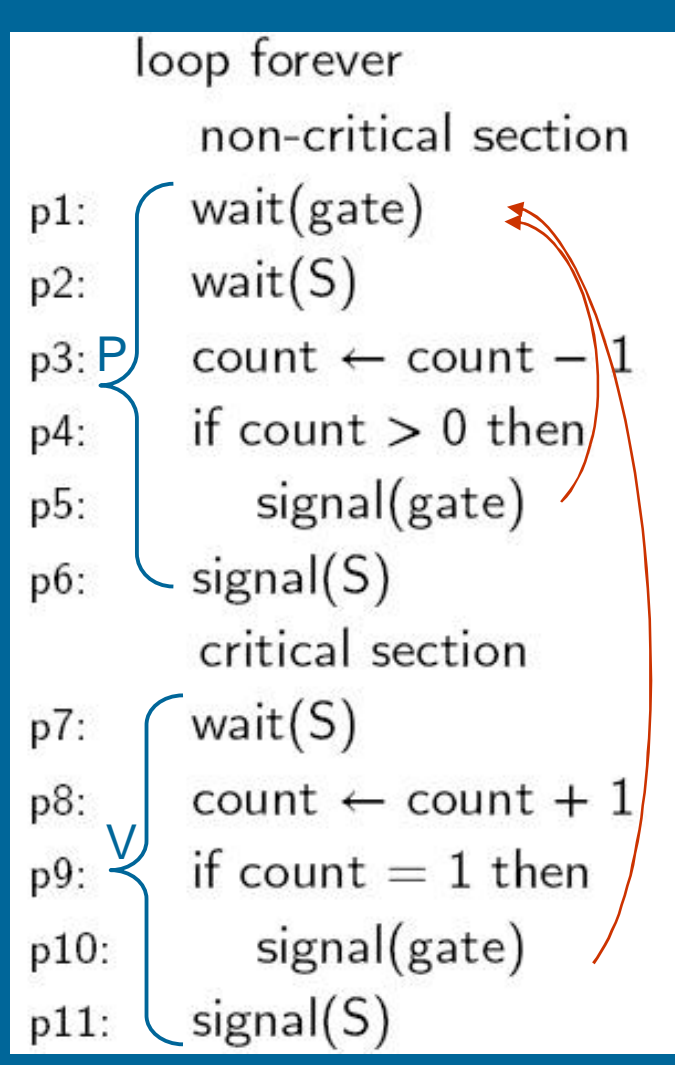

 $\overline{k} = 4$ 4 in CS, 2 in gate 1 completes CS What now?

#### 2 complete CS?

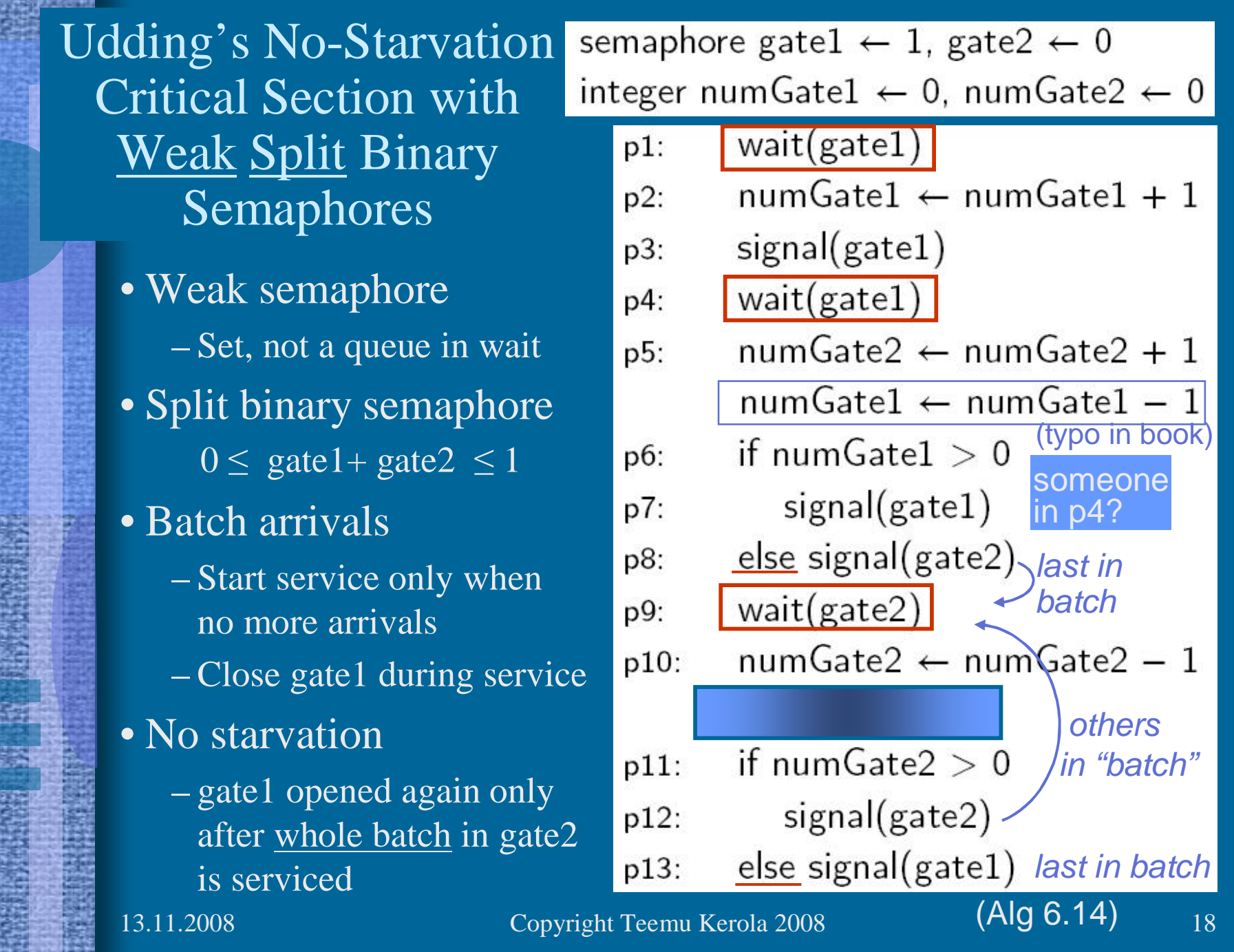

遠

哪

**Cantre Co** 

æ

### Semaphore Features

- Utility provided by operating system or programming language library
- Can be used solve almost any synchronization problem
- Need to be used carefully
	- Easy to make profound errors
		- Forget V
		- Suspend process in critical section
			- No one can get CS to resume suspended process
			- Someone may be waiting in busy-wait loop
		- Deadlock
	- Need strong coding discipline

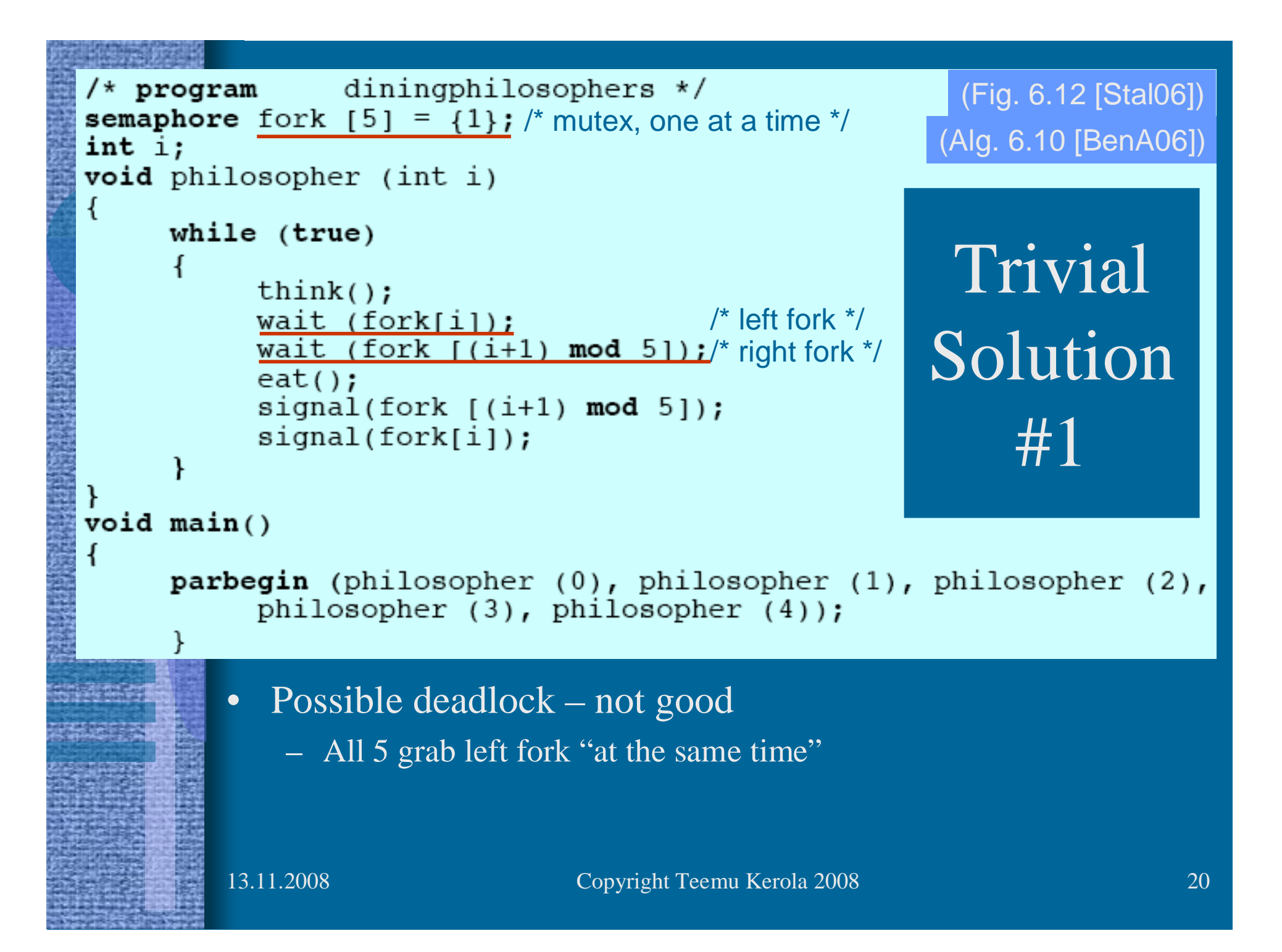

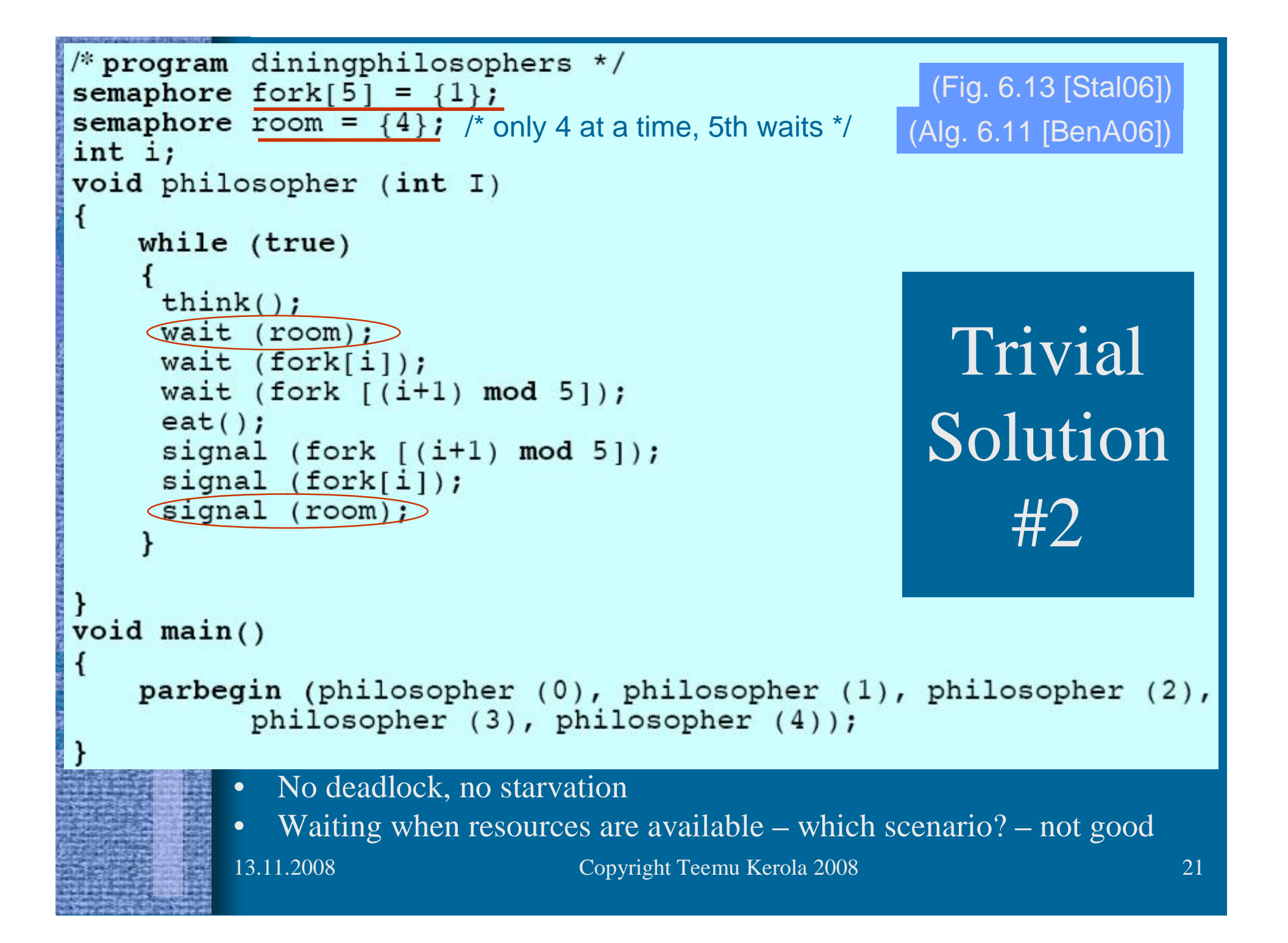

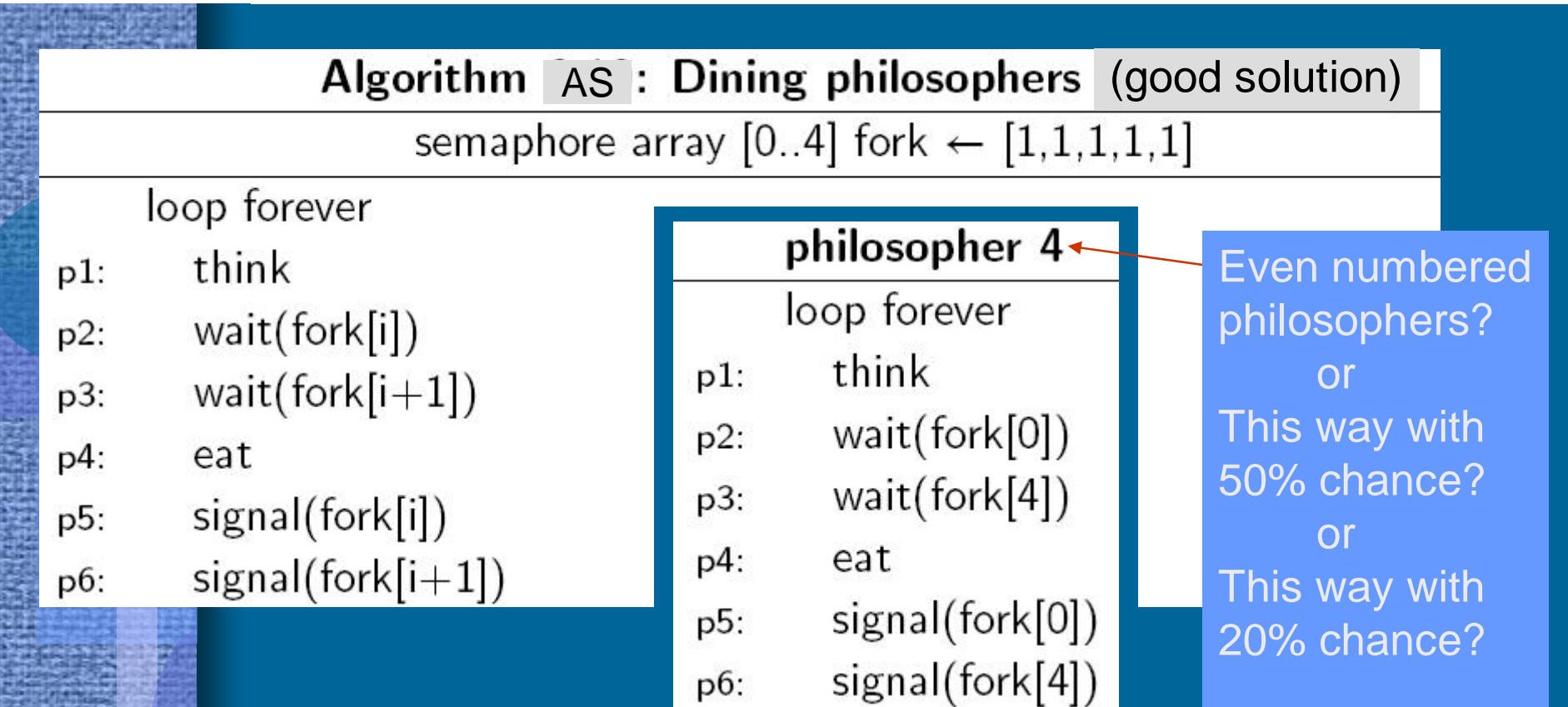

- No deadlock, no starvation
- No extra blocking
- Asymmetric solution not so nice...
	- All processes should execute the same code
- Simple primitives, must be used properly

Etc. etc.

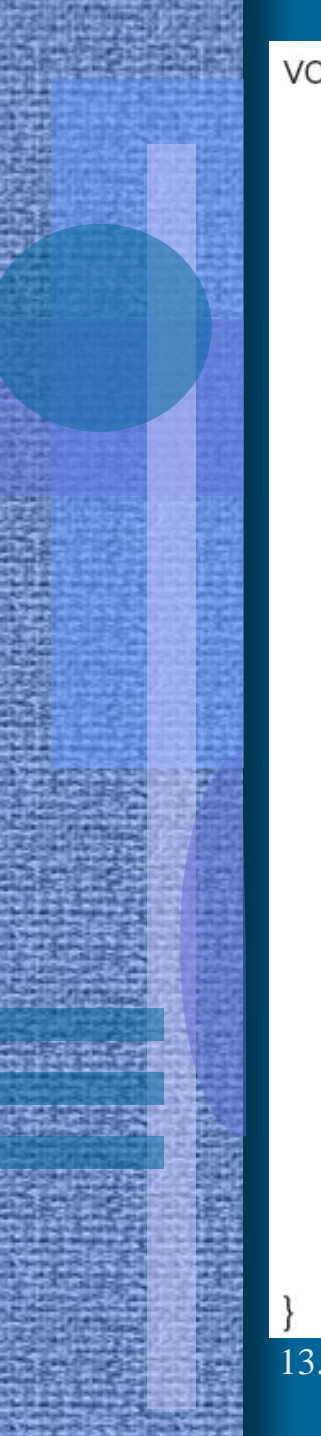

#### void semaphore\_server() { Minix message m; int result: Semaphore /\* Initialize the semaphore server. \*/ initialize(); /\* Main loop of server. Get work and process it. \*/ while(TRUE) { /\* Block and wait until a request message arrives. \*/ ipc\_receive(&m); /\* Caller is now blocked. Dispatch based on message type. \*/ switch(m.m\_type) { case UP: result =  $do$  up( $\& m$ ); break: case DOWN: result = do down(&m); break: default:  $result = EINVAL$ /\* Send the reply, unless the caller must be blocked. \*/ if (result  $!=$  EDONTREPLY) {  $m.m$  type = result; ipc\_reply(m.m\_source, &m);

<http://www.usenix.org/publications/login/2006-04/openpdfs/herder.pdf>

## Minix Semaphore P

int do\_down(message \*m\_ptr) {

```
/* Resource available. Decrement semaphore and reply. */
if (s > 0) {
                             /* take a resource */
  s = s - 1;
                             /* let the caller continue */
  return(OK);
/* Resource taken. Enqueue and block the caller. */
enqueue(m_ptr->m_source); /* add process to queue */
```
return(EDONTREPLY); /\* do not reply in order to block the caller \*/

Suspend in message queue!

## Minix Semaphore V

Mutex?int do\_up(message \*m\_ptr) {  $\frac{4}{3}$  place to construct reply message  $\frac{4}{3}$ message m; /\* Add resource, and return OK to let caller continue. \*/  $/*$  add a resource  $*$ /  $s = s + 1$ ; /\* Check if there are processes blocked on the semaphore. \*/ if (queue\_size() > 0) {  $\frac{1}{2}$  are any processes blocked?  $*/$  $m.m_{type} = OK;$ m.m\_source = dequeue(); /\* remove process from queue  $*/$  $s = s - 1$ ; /\* process takes a resource \*/ ipc\_reply(m.m\_source, m);  $\frac{1}{2}$  reply to unblock the process  $\frac{1}{2}$  $return(OK);$  $\frac{4}{3}$  let the caller continue  $\frac{4}{3}$ 

## Semaphores in Linux

<http://fxr.watson.org/fxr/source/include/asm-sh/semaphore.h?v=linux-2.4.22>

- semaphore.h
- Low level process/thread control
- In assembly language, in OS kernel
- struct semaphore {

atomic\_t count; int sleepers; wait\_queue\_head\_t wait; }

- sema\_init(s, val)
- init\_MUTEX(s), init\_MUTEX\_LOCKED(s)
- down(s), int down\_interruptible(s), int down\_trylock(s)
- $up(s)$

## Semaphores in BACI with C--

- Weak semaphore
	- S.list is a set, not a queue
	- Awakened process chosen in random
- Counting semaphore: *semaphore count;*
- Binary semaphore: *binarysem mutex;*
- Operations
	- *Initialize (count, 0);*
	- *P()* and *V()*
	- Also *wait()* and *signal()* in addition to *P()* and *V()*
	- Value can be used directly: n = *count*; cout *count*;

current value of semaphore count

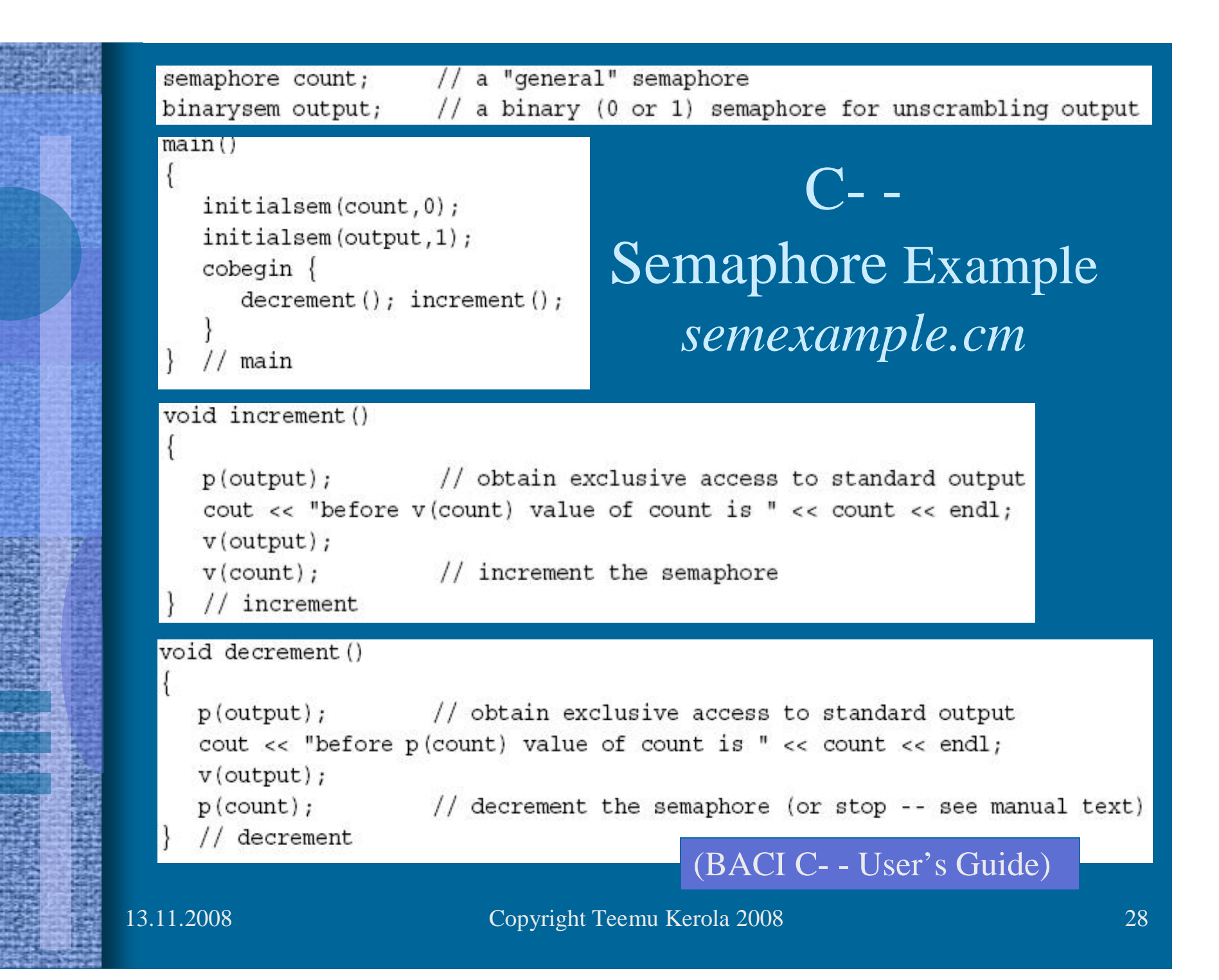

### C- - Semaphore Example

#### • 3 possible outcomes

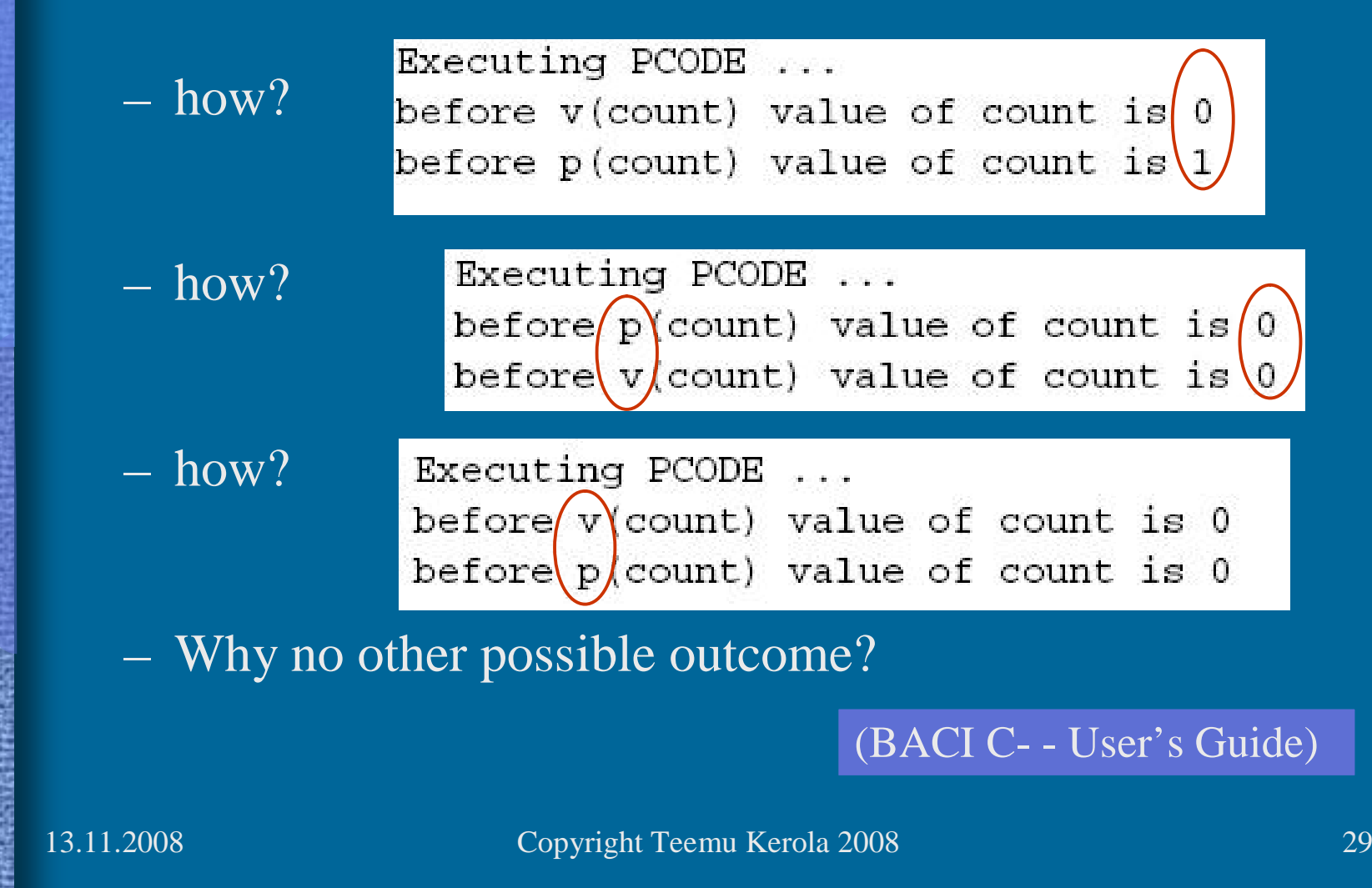

#### Semaphores in Java

• Class *Semaphore* in package *java.util.concurrent*

<http://java.sun.com/j2se/1.5.0/docs/api/java/util/concurrent/Semaphore.html>

- S.value is *S.permits* in Java
	- Permit value can be positive and negative
- Permits can be initialized to negative numbers
- Semaphore type
	- fair (= strong) & nonfair ( $\approx$  busy-wait ??), default)

• Wait(S):

```
try \{s. acquire ();
catch (Interrupted Exception e) {}
```
• Signal(S):  $s.$  release  $()$ ;

• Many other features

# Java Example

• Simple Java-solution with semaphore

vera: javac Plusminus\_sem.java vera: java Plusminus\_sem

[http://www.cs.helsinki.fi/u/kerola/rio/Java/examples/Plusminus\\_sem.java](http://www.cs.helsinki.fi/u/kerola/rio/Java/examples/Plusminus_sem.java)

- Still fairly complex
	- Not as streamlined as P() and V()
- How does it *really* work?
	- Busy wait or suspended wait?
	- Fair queueing?
	- Overhead when no competition for CS?

## Semaphore Summary

- Most important synchronization primitive
	- Implementation needs OS assistance
- Can do anything
	- Just like assembly language coding…
- Many variants
	- Counting, binary, split, neg. values, mutex
- Programming language interfaces vary